## EMCG©-assets:

- Very user friendly
- No it-skills required
- Wide variety of exercise types
- Multimedia
- Supports all common audio and video formats
- Customizable (logo, colors, character set)
- Unicode
- End user products for Apple, PC, tablet
- Cloud-hosted
- WYSIWIG
- Co-authoring possible
- Supports all disciplines and types of content
- Easy navigation
- Accepts your own look and feel

Create your own multimedia 'cloud' hosted exercises or full course,

*whatever may be the discipline, whatever may be the language, whatever may be the content*

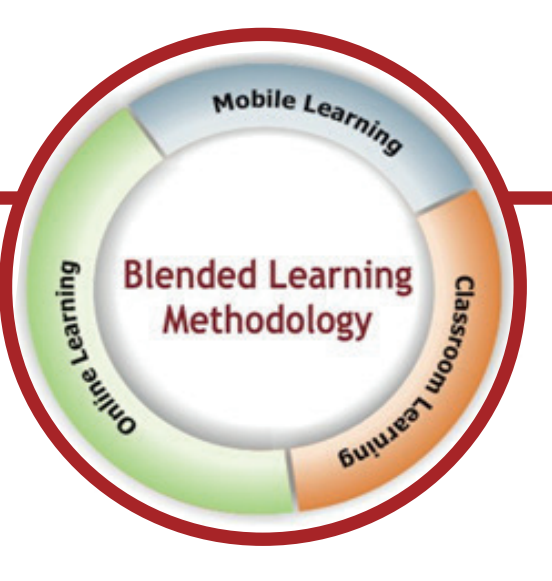

# CommArt International n.v.

Universitaire Campus Agoralaan, Building D, B 59 BE-3590 DIEPENBEEK www.commart.eu info@commart.eu VAT: BE0892.209.364

**Electronic** Multimedia **Course** Generator<sup>©</sup>

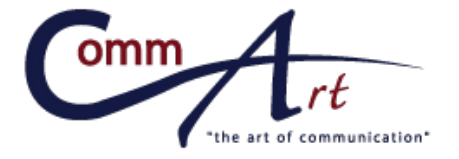

experts in e-learning a Hasselt University spin-off

# Also available:

### EMCG-Tracking:

You know permanently who did what when and with which results.

#### Coaching-Tutoring:

- Face-to-face (feedback sessions) or
- Via webinar

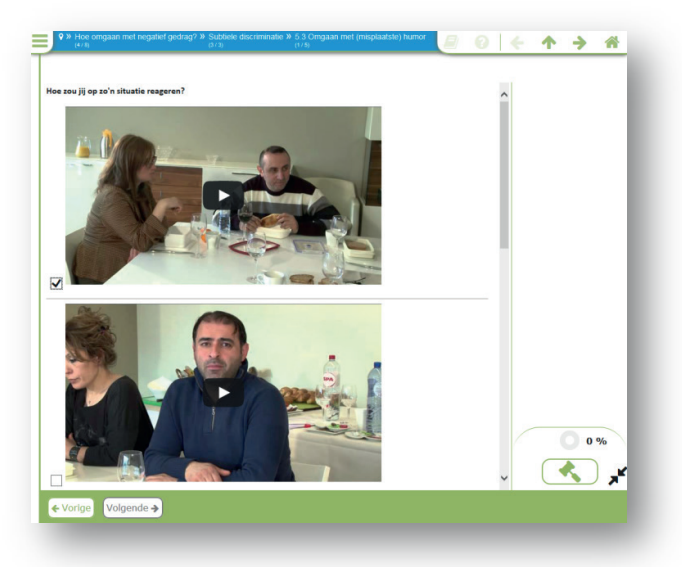

### E-learning - Blended learning - Autonomous learning

*"You know best what you know by yourself"*

Blended learning delivers at least in part content and instruction via digital and online media and combines it with face-to-face classroom methods. Mostly students activities are recorded (time, place, path, or pace). It guarantees also more efficiency in professional development and training settings.

### Focus on What You Do Best

*"Ask CommArt Int. to create your own multimedia 'cloud' hosted always up-to-date e-learning module, in collaboration with CTL-UHasselt."*

Info: info@commart.eu

### Customize in Almost No Time

*Have your own company fonts or colors? - No problem!* 

## EMCG©, a large variety of exercise types:

- Fill in the gaps
- Choose from scroll
- Couple multimedia and multimedia
- Discover hidden image (against clock)
- Drag & drop
- Explore by means of multimedia
- Identify: write the name
- Listen & write: listen and write correctly
- Locate: choose multimedia and put on image
- Multiple Choice Question
- Drag and drop multimedia
- Record answer and compare with model
- Remember: memorize and write down
- Select & write: choose from list, adapt form
- Translate in writing
- Write: make full sentences with given words
- …

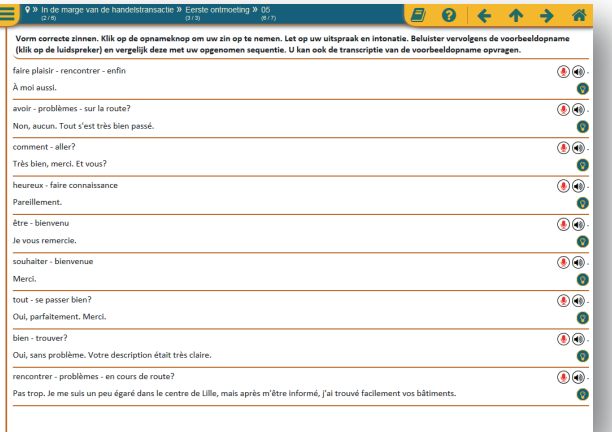

*■* ❷ ← ↑ → .<br>Meat or fish? In the list on the right you can find different kinds of meat and fish dishes. Drag them to the correct Restauran

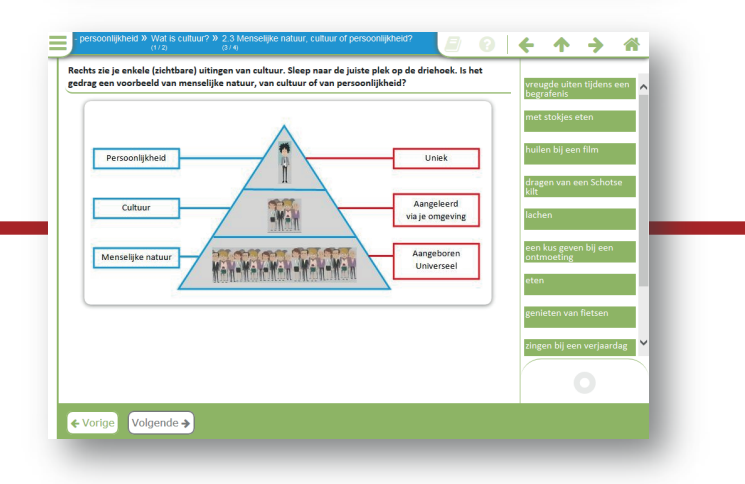

# Contact Us

CommArt International n.v. Universitaire Campus Agoralaan, Building D, B 59 BE-3590 DIEPENBEEK

+32 11 26 86 56 info@commart.eu www.commart.eu